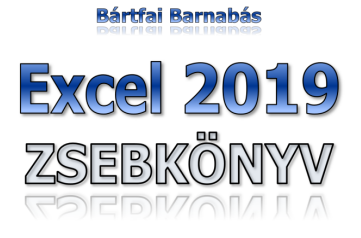

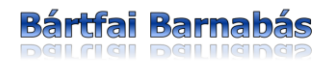

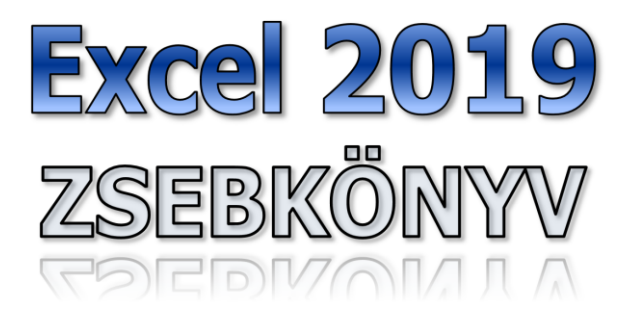

BBS-INFO Kiadó, 2019.

© Bártfai Barnabás, 2019.

Minden jog fenntartva! A könyv vagy annak oldalainak másolása, sokszorosítása csak a szerző írásbeli hozzájárulásával történhet.

A betűtípus elnevezések, a Microsoft, a Windows, a Windows logo, az Office és az Excel bejegyzett védjegyek. A Microsoft Szoftver Információ telefonszáma: (06-1) 267-46-36

A könyv nagyobb mennyiségben megrendelhető a kiadónál: BBS-INFO Kiadó, www.bbs.hu Tel.: 407-17-07

A könyv megírásakor a szerző és a kiadó a lehető legnagyobb gondossággal járt el. Ennek ellenére, mint minden könyvben, ebben is előfordulhatnak hibák. Az ezen hibákból eredő esetleges károkért sem a szerző, sem a kiadó semmiféle felelősséggel nem tartozik, de a kiadó szívesen fogadja, ha ezen hibákra felhívják figyelmét.

Papírkönyv: ISBN 978-963-9425-80-4 E-book: ISBN 978-615-5477-23-2

Kiadja a BBS-INFO Kft. WWW.BBS.HU Felelős kiadó: a BBS-INFO Kft. ügyvezetője Nyomdai munkák: Biró Family Nyomda Felelős vezető: Biró Krisztián

## **TARTALOMJEGYZÉK**

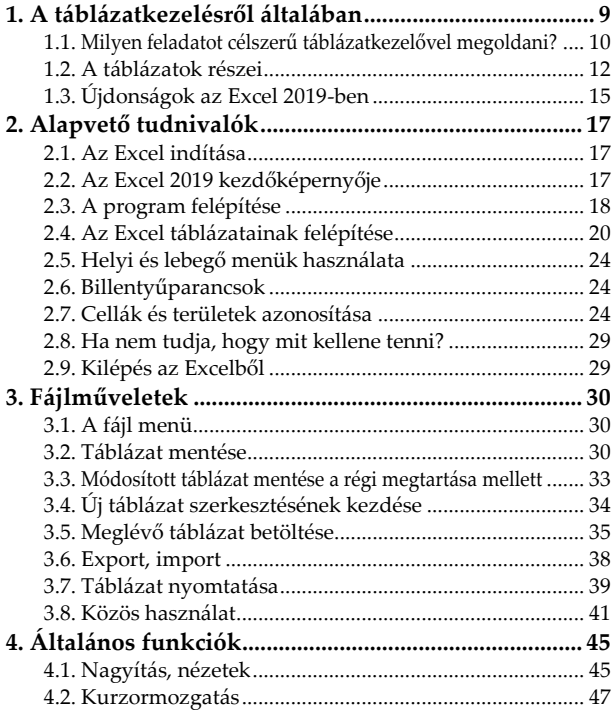

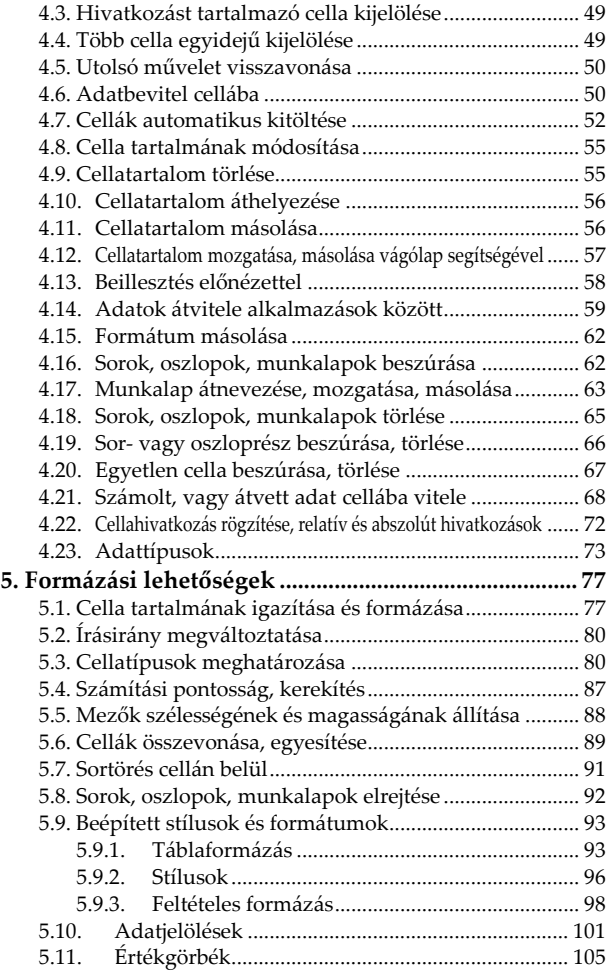

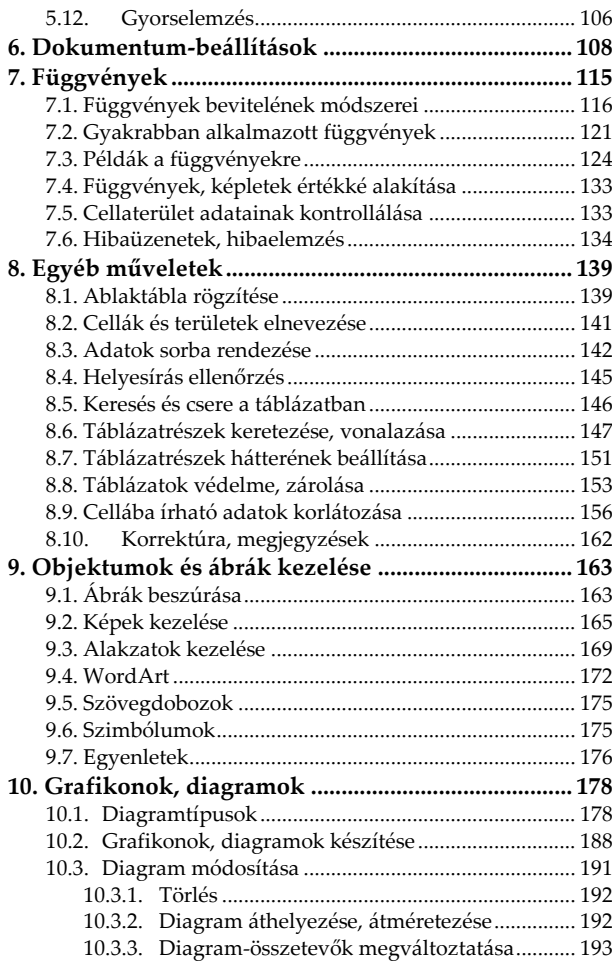

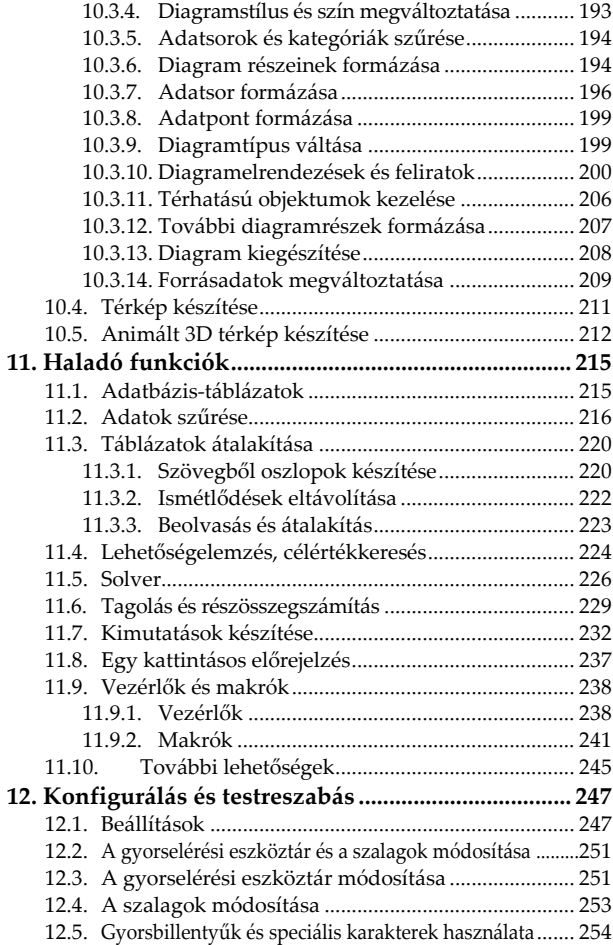

## <span id="page-8-0"></span>**1. A táblázatkezelésről általában**

A számítógéppel megvalósítható feladatok egyik legnagyobb csoportját adatbázis- illetve táblázatkezelő programokkal oldhatjuk meg. A táblázatkezelés és az adatbázis-kezelés feladata sokszor oly nagymértékben hasonlít egymásra, hogy néha nehéz eldönteni, hogy táblázat-, vagy adatbáziskezelő programot használjunk. Természetesen a választ sokszor az dönti el, hogy mely programtípus kezelésében vagyunk járatosabbak, bár egyes feladatokat táblázatkezelővel könnyebben megvalósíthatunk, míg másokat szinte lehetetlen. Mindemellett sajnos az adatbázis és táblázatkezelésnél a programokat profi módon kezelőknek is néha gondot okozhat az, hogy megtalálják az eredményhez vezető megfelelő matematikai algoritmust. További különbség, hogy az adatbázis kezelésnél többnyire nem látjuk egyben a teljes adathalmazt, viszont kényelmesebbek a lekérdezések, egyedi illetve pillanatnyi igények szerinti adatkiválogatások,